# NOTICE **D'INFORMATIONS**

# 2021<br>2022

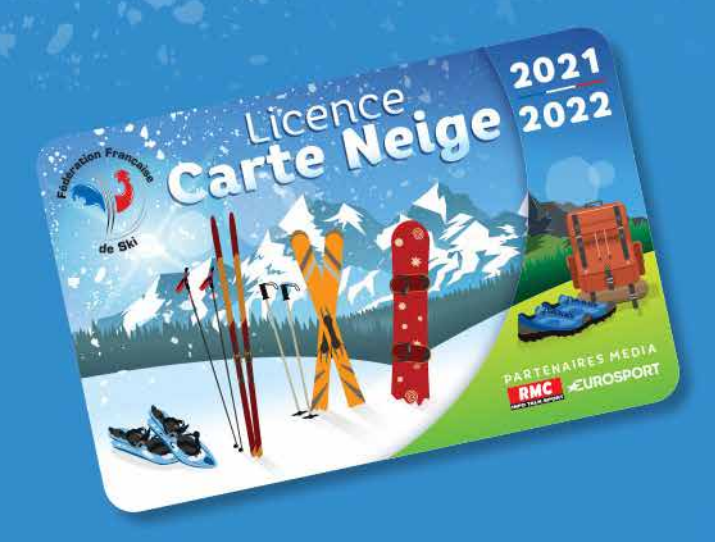

# www.ffs.fr

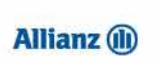

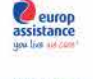

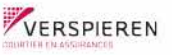

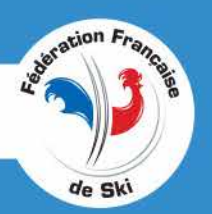

# **AVANT-PROPOS**

# **La Fédération Française de Ski**

50, rue des Marquisats - BP 2451 - 74011 Annecy Cedex a souscrit par l'intermédiaire de Verspieren : un contrat « Responsabilité civile et Défense recours » n° 60 484 093 auprès d'ALLIANZ et un contrat pour les garanties complémentaires n° 58 223 426 auprès de EUROP ASSISTANCE

# Verspieren est le courtier en charge de la gestion de ces contrats. Le titulaire de la licence Carte Neige peut se mettre en rapport avec :

# **Verspieren - Licence Carte Neige**

1, avenue François-Mitterrand – BP 30200 – 59446 Wasquehal Tél. : 03 20 65 40 00

# E-mail : ffs@verspieren.com - **Site internet : www.ffs.verspieren.com**

En tant que licencié de la Fédération Française de Ski, vous pouvez bénéficier des garanties suivantes, étant précisé que pour répondre aux obligations du code du sport, tout titulaire d'une Licence Carte Neige est automatiquement assuré en Responsabilité Civile et Défense recours (à raison de 9,70€  par licence individuelle et 33,95 €  par licence famille) : **OPTIONS**

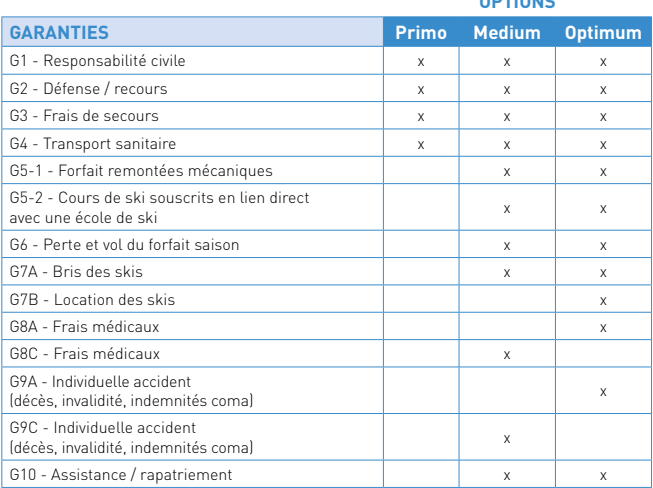

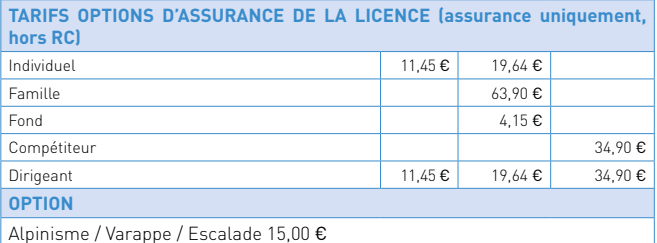

**Important :** les prix ci-dessus correspondent uniquement aux montants des différentes options d'assurance et/ ou d'assistance proposées aux titulaires de la Licence Carte Neige. Il convient d'ajouter le montant de l'adhésion à un club sportif affilié (club + fédération).

**Pour plus d'informations sur les garanties, se reporter au site Internet www.ffs.verspieren.com où sont disponibles les contrats d'assurance de la FFS (disponibles également sur demande).**

# **ACTIVITÉS GARANTIES**

Avec ce contrat, vous êtes garanti dans le monde entier pour :

1) Les activités pratiquées à titre « individuel » notamment :

- − Le SKI sous toutes ses formes (sauf option Fond Medium\*) et son enseignement, ou tout sport de glisse reconnu par la FFS, ainsi que tous sports annexes et connexes à la glisse.
- − Sont garantis en Europe géographique uniquement : la randonnée pédestre, raids compris, la marche nordique et le VTT.
- − Est également garantie la pratique d'autres activités non soumises à exclusion dans le cadre d'entraînements sportifs pour les titulaires d'une option Optimum uniquement.

2) Toutes activités pratiquées dans le cadre fédéral sauf exclusions contractuelles, dès lors qu'elles sont organisées collectivement sous le contrôle ou la surveillance de la FFS, de ses comités de ski, de ses clubs ou de toute autre personne mandatée par elle.

# **La participation aux compétitions officielles organisées sous l'égide d'une fédération sportive autre qu'une fédération de ski n'est pas garantie.**

Verspieren propose des compléments de garantie et notamment l'option Elite (valable dans le monde entier) et/ou « alpinisme, varappe, escalade » (valable en Europe géographique pour la pratique à titre individuel de ces activités). RDV sur le site www.ffs.verspieren.com pour souscrire l'une des ces options.

\*Les titulaires de l'option Fond Medium sont couverts uniquement pour la pratique du ski de fond, de la marche nordique et de la randonnée pédestre, avec ou sans raquettes, à l'exclusion de tout autre sport.

# **RESPONSABILITÉ CIVILE**

 $\cdots$ 

# **TABLEAU DES MONTANTS DE GARANTIES ET FRANCHISES EN RESPONSABILITÉ CIVILE**

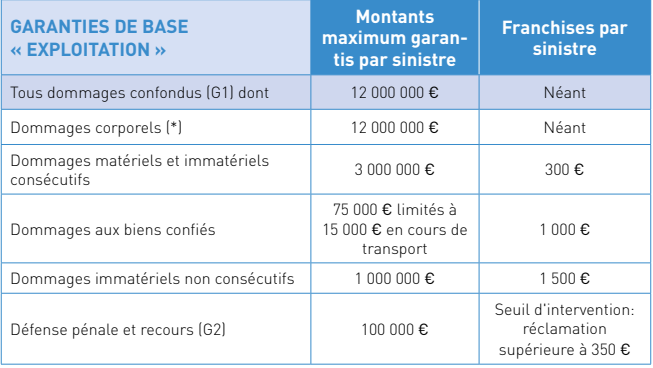

(\*) Les dommages corporels consécutifs à mise une cause au titre de la loi 85/677 du 07/07/1985 sont garanties sans limite de montant

# **Responsabilité civile (G1) :**

La garantie couvre l'assuré contre les conséquences pécuniaires de la Responsabilité Civile pouvant lui incomber dans le cadre des activités garanties à raison des dommages corporels, matériels et immatériels causés aux tiers.

# **Défense pénale et Recours (G2) :**

Allianz IARD s'engage à réclamer à l'amiable et au besoin judiciairement, en France ou en principauté de Monaco ou pays limitrophes et Union européenne, la réparation, pour tout titulaire assuré, des dommages subis du fait d'un tiers, lors d'un événement garanti.

Allianz IARD assume la défense pénale de l'assuré lorsque sa responsabilité est mise en cause lors d'un événement garanti et qu'il est poursuivi devant les juridictions répressives.

Sont notamment exclus de la garantie responsabilité civile les dommages ou l'aggravation des dommages causés :

- 1. Par des armes (sauf biathlon pratiqué sous l'égide de la FFS) ou engins destinés à exploser par modification de structure du noyau de l'atome.
- 2. Par les véhicules dont l'assuré est propriétaire, locataire, gardien ou usager, pour les risques qui, d'après les dispositions légales françaises, doivent être obligatoirement assurés.

Toutefois, la garantie reste acquise :

- − pour la responsabilité civile encourue par l'assuré en tant que commettant à la suite de dommages causés aux tiers par ses préposés utilisant, pour les besoins du service, tout véhicule dont ceux-ci seraient propriétaires ou qui leur aurait été confié par des tiers ainsi que lors du transport de blessés ;
- − en cas de déplacement d'un véhicule, n'appartenant pas à l'assuré et dont la garde ne lui a pas été confiée, pour que ce véhicule ne fasse plus obstacle à l'exercice des activités garanties.
- 3. Les amendes, redevances et condamnations pénales dont l'assuré fait directement et personnellement l'objet.
- 4. Les pertes et dommages provenant d'une faute intentionnelle ou dolosive de l'assuré.
- 5. Les dommages résultant des sports à risques suivants :
	- − la boxe, le catch ;
	- − la spéléologie, la chasse et la plongée sous-marine ;
	- − le motonautisme, le yachting à plus de 5 miles des côtes ;
	- − les sports aériens, sauf parapente à ski pratiqué dans le cadre d'une association ou d'un grou-

pement affilié à la FFS et encadré par des moniteurs qualifiés parapente à ski ;

- − le polo ;
- − le skeleton, le bobsleigh ;
- − le hockey sur glace ;
- − le saut à l'élastique ;
- − les sports motorisés ;
- − le kite-surf, les joutes nautiques ;
- − la pratique de la luge en tant que discipline sportive sur piste de compétition ;
- − le freeride en compétition.
- 6. Les dommages résultant de la participation aux compétitions officielles organisées par ou sous l'égide d'une fédération sportive autre qu'une fédération de ski.
- 7. Les concentrations et manifestations organisées sur les voies ouvertes ou dans les lieux non ouverts à la circulation publique, et comportant la participation de véhicules terrestres à moteur (articles R. 331-18 à R. 31-45 du Code du sport).
- 8. Les dommages matériels et immatériels consécutifs subis par les biens dont vous êtes locataire, dépositaire, gardien et plus généralement possesseur à quelque titre que ce soit.
- 9. Tous dommages résultant de la navigation maritime, fluviale ou lacustre d'appareils dont l'assuré est propriétaire, locataire ou gardien.
- 10. Toutes les condamnations pécuniaires prononcées par les tribunaux à titre de sanction d'un comportement fautif particulier de l'assuré et qui ne constitueraient pas la réparation directe de dommages corporels, matériels, immatériels ainsi que les dommages-intérêts « punitifs » ou « exemplaires ».
- 11. Les dommages causés par les chapiteaux, tribunes ou gradins démontables ou fixes d'une capacité d'accueil supérieure à 3000 places, mais uniquement si elles sont non conformes à la réglementation en vigueur applicable aux chapiteaux, tentes et structures (CTS) ou aux

dispositions du Code de la construction et de l'habitation.

12. Les dommages résultant de l'organisation d'une manifestation ou d'un événement impliquant l'occupation temporaire du domaine public sans avoir obtenu l'autorisation préalable des autorités compétentes.

# **INDIVIDUELLE ACCIDENT**

**TABLEAU DES MONTANTS DE GARANTIES ET FRANCHISES (selon option choisie)**

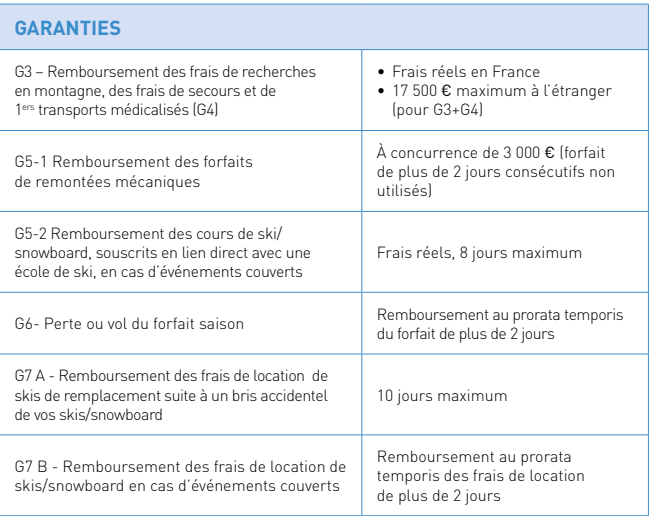

# **Frais de recherches en montagne, frais de secours et frais de transports primaires :**

Prise en charge ou remboursement des frais de recherche en montagne, des frais de secours (G3), des frais de transports primaires comprenant le retour en station (G4).

# **Remboursement des forfaits remontées mécaniques ou d'accès aux pistes (G5-1) :**

Remboursement des forfaits de remontées mécaniques, ou d'accès aux pistes de ski de fond, de plus de 2 jours consécutifs non utilisés au prorata temporis des journées non utilisées à compter du lendemain de l'un des événements suivants : accident ne vous permettant plus de skier (sur présentation du certificat médical), maladie ou hospitalisation imprévue supérieure à 24h, décès de l'assuré ou d'un ascendant ou descendant du 1er degré, dommage matériel grave à votre résidence

principale nécessitant impérativement votre présence.

# **Remboursement des cours de ski/ snowboard (G5-2) :**

Nous remboursons les cours de ski/ snowboard souscrits en lien direct avec une école de ski (dans la limite de 8 jours), à compter du lendemain d'un des événements suivants : accident ne vous permettant plus de skier (sur présentation du certificat médical), maladie ou hospitalisation imprévue supérieure à 24h, décès de l'assuré ou d'un ascendant ou descendant du 1<sup>er</sup> degré, dommage matériel grave à votre résidence principale nécessitant impérativement votre présence.

# **Perte ou vol du forfait saison (G6) :**

En cas de perte ou de vol du forfait saison acheté depuis plus de 2 jours, remboursement du forfait au prorata temporis de la période non consommée, sous réserve : du récépissé de la

déclaration de perte/vol aux autorités locales ou déclaration sur l'honneur de perte, du justificatif de paiement du forfait et de non remboursement de l'organisme vous ayant vendu le forfait, ainsi que de la preuve d'achat du nouveau forfait.

# **Remboursement des frais de location de skis suite à un bris accidentel de vos skis (G7A) :**

En cas de bris accidentel de vos skis ou snowboard au cours d'une activité garantie, nous vous remboursons la location d'une paire de skis équivalente (ou snowboard) dans la mesure des possibilités pour une durée maximale de 10 jours.

# **Remboursement des frais de location de skis/snowboard (G7B) :**

Nous vous remboursons la location de skis/snowboard de plus de deux jours consécutifs non utilisés, matériel limité à

# **G9B Garanties Individuelle Accident**

un casque, un masque, une paire de skis, de bâtons et de chaussures (si plusieurs paires de skis louées, nous remboursons la location la plus chère) au prorata temporis des journées de locations non utilisées, à partir du lendemain d'un des événements suivants : accident ne vous permettant plus de skier (sur présentation du certificat médical), maladie ou hospitalisation imprévue supérieure à 24h, décès de l'assuré ou d'un ascendant ou descendant du 1<sup>er</sup> degré, dommage matériel grave à votre résidence principale nécessitant impérativement votre présence.

**Remboursements complémentaires des frais médicaux suite à un accident garanti en France métropolitaine (G8) :** Nous vous remboursons les frais de santé engagés sur le territoire français consécutivement à un accident garanti et dans la limite des montants indiqués dans le tableau (pages 8 et 9).

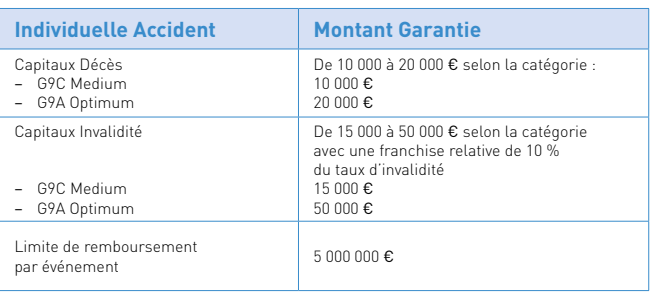

*Le capital décès est limité à 7 500 € pour un assuré mineur de moins de 15 ans.*

# **Majorations de capital :**

Dans certains cas le capital indiqué au Tableau des Montants de Garanties cidessus peut être majoré :

- en cas de décès, le capital est majoré forfaitairement de sept-mille-cinqcents euros (7 500 €) par enfant de moins de 25 ans fiscalement à charge de l'assuré avec un maximum indiqué au Tableau des Montants de Garanties.

- en cas de décès ou d'invalidité permanente totale ou partielle, le capital est majoré de 50% si le décès ou l'invalidité est consécutif à un attentat, un acte de terrorisme ou un mouvement populaire, sauf si vous avez pris une part active dans l'événement en cause.

### **Indemnités suite à coma :**

Lorsqu'un licencié est victime d'un accident garanti et qu'il est médicalement établi qu'il demeure dans un état de coma pendant une période ininterrompue de plus de 14 jours, l'assureur verse au bénéficiaire une indemnité d'un montant de 2% du capital décès par semaine de coma dans la limite de 50 semaines. Le montant maximal versé au titre de cette garantie, par licencié et par accident, est identique au capital «Décès ». Le montant versé au titre de cette garantie vient en déduction des indemnités prévues en cas de décès.

Outre les exclusions communes à l'ensemble des garanties, sont également exclus :

- 1. Les accidents qui sont le fait volontaire de l'assuré et ceux qui résultent de tentatives de suicide ou de mutilation volontaire.
- 2. Le suicide.
- 3. Les accidents occasionnés par une insurrection, une émeute, un complot, des mouvements populaires auxquels l'assuré a pris une part active.
- 4. Les accidents occasionnés par la participation de l'assuré à une rixe, sauf cas de légitime défense.
- 5. Les maladies et leurs suites (sauf s'il s'agit de la conséquence d'un accident compris dans la garantie), les varices, les ulcères variqueux, les rhumatismes, les lumbagos, les congestions et toutes autres affections similaires (durillons, synovites, tour de reins, etc.) sauf s'ils sont la conséquence d'un accident garanti.
- 6. Les dommages résultant d'un accident survenu avant la prise d'effet de la garantie.
- 7. Votre participation à tout sport à titre professionnel ou sous contrat avec rémunération ; cette exclusion ne s'applique pas aux moniteurs professionnels exerçant leur activité sous l'égide de la FFS.
- 8. La pratique d'un sport mécanique ou aérien (à l'exception du parapente pratiqué dans le cadre d'une association ou d'un groupement affilié à la FFS et encadré par des moniteurs qualifiés parapente), l'usage des motos de 125 cm<sup>3</sup> et plus.
- 9. La pratique du polo, le hockey sur glace, la spéléologie, la luge de compétition, la plongée sousmarine avec ou sans appareillage autonome, le parachutisme, le deltaplane, le saut à l'élastique

ou tout engin analogue, ainsi que ceux résultant d'un entraînement ou d'une participation à des compétitions sportives.

- 10. Les accidents causés par la cécité, la paralysie, les maladies mentales, ainsi que toutes les maladies ou infirmités existantes au moment de la souscription du présent contrat.
- 11. Votre participation à des exercices effectués sous le contrôle de l'autorité militaire en dehors du rattachement aux activités de la FFS.
- 12. Des accidents médicalement constatés qui sont antérieurs au voyage.
- 13. Une affection en cours de traitement, non consolidée pour laquelle vous êtes en séjour de convalescence.
- 14. La grossesse, l'interruption volontaire de grossesse, l'accouchement, une fécondation in vitro et leurs conséquences.
- 15. Une affection survenant au cours d'un voyage entrepris dans le but de diagnostic et/ou de traitement.
- 16. Les accidents résultant de la pratique à titre individuelle de l'alpinisme, l'escalade ou la varappe sauf lorsque l'option « Alpinisme, escalade, varappe » a été souscrite.
- 17. Les accidents causés par une société de transport non agréée pour le transport public de personnes.

**G8A - G8C – Remboursement complémentaire des Frais médicaux suite à un accident garanti en France pendant 18 mois maximum à compter de la date de l'accident**

# **LICENCE CARTE NEIGE Frais médicaux en France**

**Prestations en complément de la Sécurité sociale et de tous les autres organismes** 

**de prévoyance sauf celles en % frais réels**

**HOSPITALISATION**

Hospitalisation médicale

Hospitalisation chirurgicale

Chambre particulière

**MÉDECINE COURANTE**

Consultations visites généralistes

Consultations visites spécialistes

Analyse laboratoire

Radiologie 200 % 150 % 150 % 150 % 150 % 150 % 150 % 150 % 150 % 150 % 150 % 150 % 150 % 150 % 150 % 150 % 150

Auxiliaires médicaux

Actes de spécialistes

Prothèses médicales 100 % 460 € MAXI 100 % 460 € MAXI 100 % 460 € MAXI 100 % 460 € MAXI 100 % 460 € MAXI 100 %

**PHARMACIE**

Pharmacie 35 % 100 % 100 % 100 % 100 % 100 % 100 % 100 % 100 % 100 % 100 % 100 % 100 % 100 % 100 % 100 % 100 %

Pharmacie 65 % 100 % 100 % 100 % 100 % 100 % 100 % 100 % 100 % 100 % 100 % 100 % 100 % 100 % 100 % 100 % 100 %

**OPTIQUE**

Verres 100 € MAXI 100 € MAXI 100 € MAXI 100 € MAXI 100 € MAXI 100 € MAXI 100 € MAXI 100 € MAXI 100 € MAXI 100 €

Lentilles refusées, acceptées, jetables

Monture 100  $\,$  Monture 100  $\,$  Maximum 100  $\,$  Maximum 100  $\,$  Maximum 100  $\,$  Maximum 100  $\,$  Maximum 100  $\,$  Maximum 100  $\,$  Maximum 100  $\,$  Maximum 100  $\,$  Maximum 100  $\,$  Maximum 100  $\,$  Maximum 100  $\,$  M

**DENTAIRE**

Soins dentaires 200 % 100 % 100 % 100 % 100 % 100 % 100 % 100 % 100 % 150 % 150 % 150 % 150 % 150 % 150 % 150 % 150 % 150 % 150 % 150 % 150 % 150 % 150 % 150 % 150 % 150 % 150 % 150 % 150 % 150 % 150 % 150 % 150 % 150 % 15

Prothèses dentaires 100 % <sup>460</sup>€

Orthodontie 100 % 460 € MAXI 100 € MAXI 100 € MAXI 100 € MAXI 100 € MAXI 100 € MAXI 100 € MAXI 100 € MAXI 100 €

AUTRES GARANTIES

Appareil auditif 100 % 460 € MAXI 460 € MAXI

Examen médicaux de contrôle

Indemnités hospitalisation

**Les étrangers, disposant d'une résidence principale hors de France, titulaires d'une licence Carte Neige en cours de validité bénéficient de ces garanties dans les mêmes conditions que s'ils bénéficient du régime français de Sécurité sociale, conformément aux montants indiqués dans les tableaux, mais dans la limite de 500** € **par événement. Les non assuréssociaux français bénéficient également de la garantie, dans la limite de 1 000** €**.**

NB : la franchise forfaitaire retenue par la CPAM n'est pas remboursée par l'assureur.

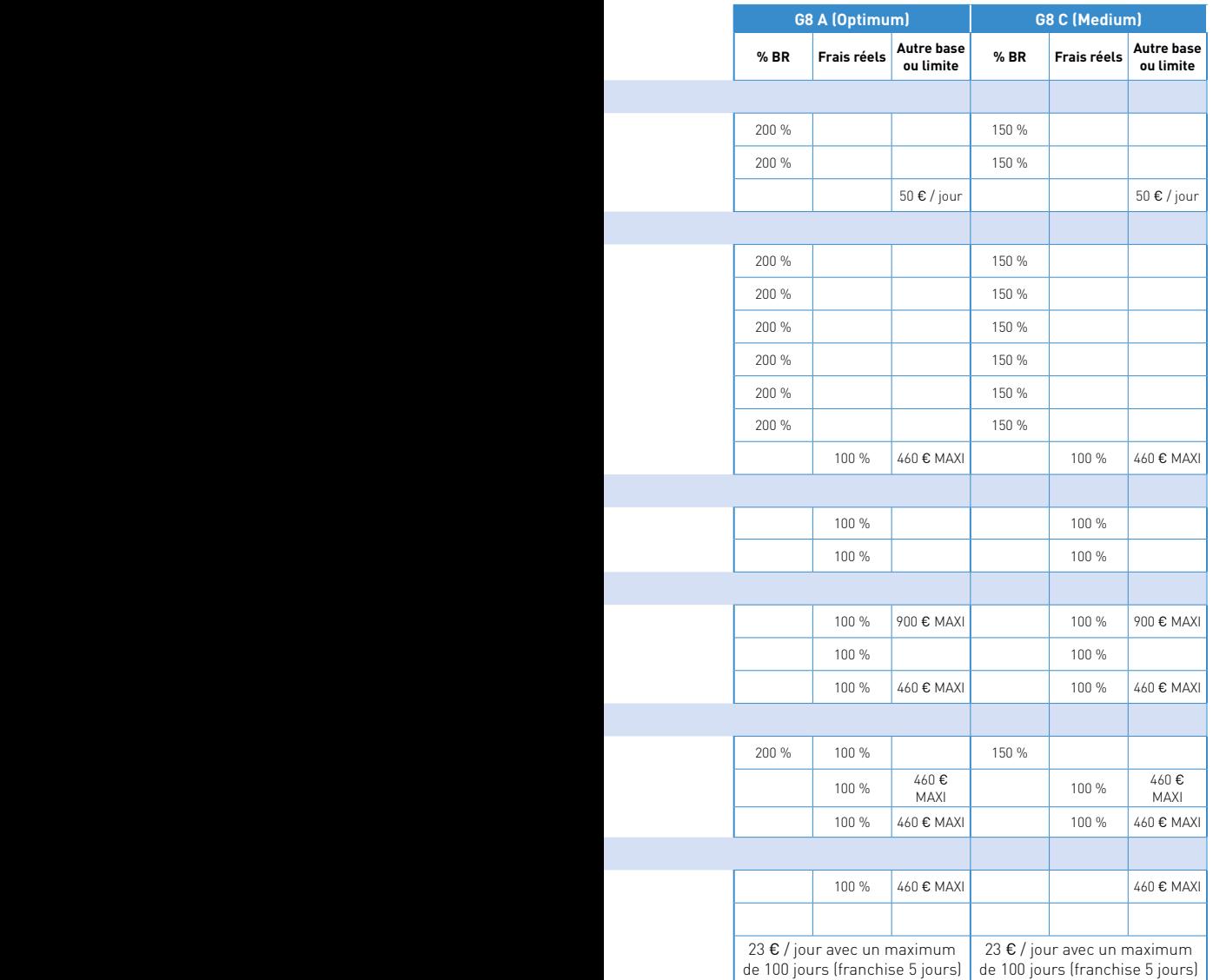

**ASSISTANCE G10 – Assistance aux personnes en cas de maladie ou blessure**

# **TABLEAU DES MONTANTS DE GARANTIES EN ASSISTANCE**

**Attention : Pour déclencher toute demande d'assistance, il est impératif de contacter Europ Assistance au 01 41 85 80 53 depuis la France métropolitaine ou au +33 1 41 85 80 53 depuis l'étranger.**

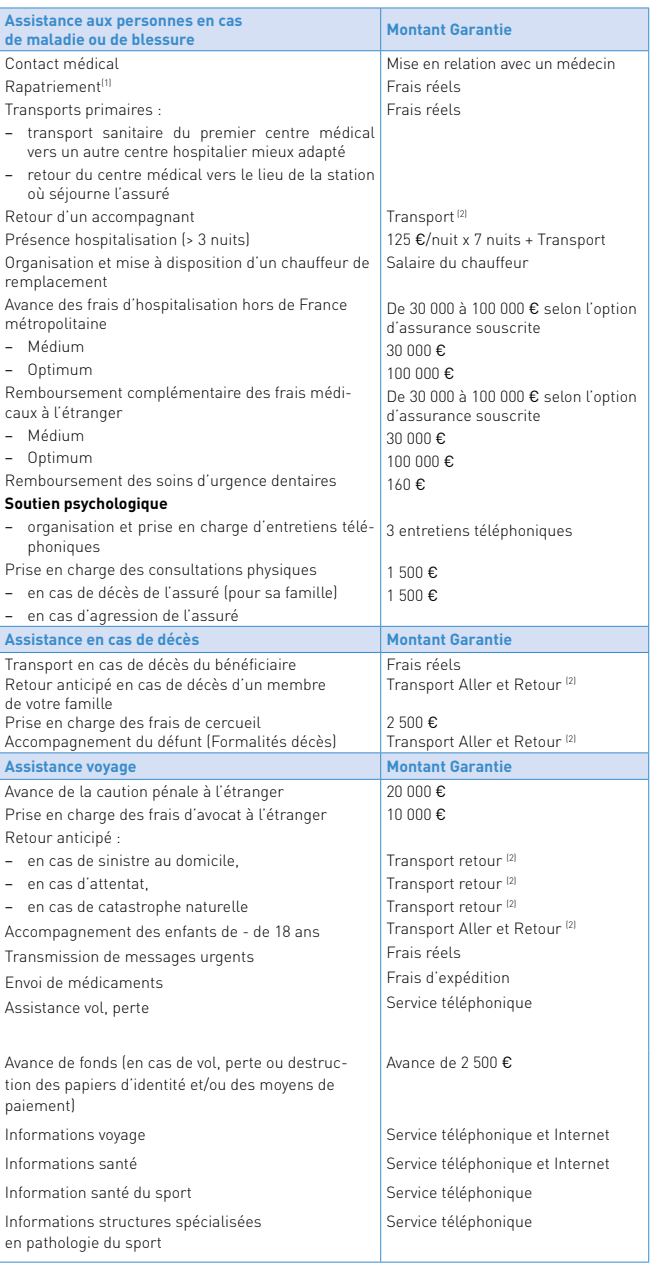

Limitation globale de garanties au titre des prestations d'assistance en cas d'attentat, acte de terrorisme, d'émeutes ou mouvement populaire

700 000 € / événement / pour l'ensemble des assurés

*(1) en Europe géographique uniquement : rapatriement au domicile ou transport vers un centre hospitalier adapté proche du domicile. (2) en train 1ère classe ou en avion de ligne classe économique.*

# **Dès lors que vous faites appel à notre assistance, les décisions relatives à la nature, à l'opportunité et à l'organisation des mesures à prendre appartiennent exclusivement à notre service Assistance.**

Outre les exclusions communes à l'ensemble des garanties, sont également exclus, au titre de l'ensemble des garanties assistance :

- 1. Les frais engagés sans notre accord préalable ou non expressément prévus par le présent contrat.
- 2. Les maladies et/ou blessures préexistantes diagnostiquées et/ou traitées ayant fait l'objet d'une hospitalisation continue, d'une hospitalisation de jour ou d'une hospitalisation ambulatoire dans les 6 mois précédant toute demande, qu'il s'agisse de la manifestation ou de l'aggravation dudit état.
- 3. Les conséquences d'une affection en cours de traitement, non consolidée, pour laquelle l'assuré est en séjour de convalescence.
- 4. Les voyages entrepris dans un but de diagnostic et/ou de traitement médical ou d'intervention de chirurgie esthétique, leurs conséquences et les frais en découlant.
- 5. Les suites éventuelles (contrôle, compléments de traitement, récidives) d'une affection ayant donné lieu à un rapatriement précédent.
- 6. L'organisation et la prise en charge du transport « Transport / rapatriement » pour des affections ou lésions bénignes qui peuvent être traitées sur place et qui ne vous empêchent pas de poursuivre votre déplacement ou votre séjour.
- 7. Les conséquences de la grossesse, sauf complications nettes et imprévisibles, et dans tous les cas, les demandes d'assistance se rapportant à l'interruption volontaire de grossesse ou à la pro-

création médicalement assistée, leurs conséquences et les frais en découlant.

- 8. Les demandes relatives à la procréation ou la gestation pour le compte d'autrui, ses conséquences, et les frais en découlant.
- 9. Le rapatriement des résidents en Europe géographique (hors France métropolitaine) au-delà du 31e jour de séjour en station.
- 10. Les conséquences des situations à risques infectieux en contexte épidémique, de l'exposition à des agents biologiques infectants diffusés de façon intentionnelle ou accidentelle, de l'exposition à des agents chimiques type gaz de combat, à des agents incapacitants, à des agents neurotoxiques ou à effets neurotoxiques rémanents.
- 11. Les conséquences d'actes intentionnels de votre part ou les conséquences d'actes dolosifs, de tentatives de suicide ou suicides.
- 12. La participation de l'assuré à tout sport à titre professionnel ou sous contrat avec rémunération, ainsi que les entraînements qui ne se déroulent pas sous le contrôle, la surveillance ou avec l'autorisation de la FFS ou toute autre personne mandatée par elle. Cette exclusion ne s'applique pas aux moniteurs professionnels Français exerçant leur activité sous l'égide de la FFS.
- 13. Les conséquences d'un accident survenu lors de la pratique par l'assuré d'un sport motorisé, sport aérien (sauf parapente pratiqué dans le cadre d'une association ou un groupement affilié à la FFS et encadré par un moniteur qualifié parapente), le polo, le skeleton, le bobsleigh, le hockey sur glace, la plongée sous-marine avec appa-

reil autonome, la spéléologie, le saut à l'élastique, le parachutisme, le deltaplane.

- 14. Les frais non mentionnés expressément comme donnant lieu à remboursement, les franchises figurant sur les relevés de remboursement effectués par la sécurité sociale ou tout autre organisme de prévoyance ainsi que les frais de restauration et toute dépense pour laquelle vous ne pourriez produire de justificatif.
- 15. Les frais non justifiés par des documents originaux.
- 16. Les sinistres survenus dans les pays exclus de la garantie ou en dehors des dates de validité du contrat, et notamment au-delà de la durée de déplacement prévu à l'étranger.
- 17. Les conséquences des incidents survenus au cours d'épreuves, courses, ou compétitions motorisées (ou leurs essais), soumises par la réglementation en vigueur à l'autorisation préalable des pouvoirs publics, lorsque vous y participez en tant que concurrent, ou au cours d'essais sur circuit soumis à homologation préalable des pouvoirs publics, et ce, même si vous utilisez votre propre véhicule.
- 18. Les appareillages médicaux et les prothèses (dentaires, auditives, médicales).
- 19. Les cures thermales, leurs conséquences et les frais en découlant.
- 20. Les frais médicaux engagés dans votre pays de domicile.
- 21. Les hospitalisations prévues, leurs conséquences et les frais en découlant.
- 22. Les frais d'optique (lunettes et verres de contact par exemple).
- 23. Les vaccins et frais de vaccination.
- 24. Les visites médicales de contrôle, leurs conséquences et les frais s'y rapportant.
- 25. Les séjours dans une maison de repos, leurs conséquences et les frais en découlant.
- 26. Les rééducations, kinésithérapies, chiropraxies, leurs conséquences et les frais en découlant.
- 27. Les services médicaux ou paramédicaux et l'achat de produits dont le caractère thérapeutique n'est pas reconnu par la législation française, et les frais s'y rapportant.
- 28. Les bilans de santé concernant un dépistage à titre de prévention, les traitements ou analyses réguliers, leurs conséquences et les frais en découlant.
- 29. L'organisation des recherches et secours des personnes, notamment en montagne, en mer.
- 30. L'organisation des recherches et secours des personnes dans le désert, et les frais s'y rapportant.
- 31. Les frais liés aux excédents de poids des bagages lors d'un transport par avion et les frais d'acheminement des bagages lorsqu'ils ne peuvent être transportés avec vous.
- 32. Le remboursement des locations d'appartement et de skis.
- 33. Les frais d'annulation de voyage.
- 34. Les frais de restaurant.
- 35. Les frais de douane.

# **EXCLUSIONS COMMUNES À TOUTES LES GARANTIES**

Outre les exclusions spécifiques à chaque garantie et sauf dispositions contraires, sont exclus de toutes les garanties les dommages de toute nature résultant :

- 1. D'une faute intentionnelle de toute personne assurée, sous réserve de l'application de l'article L. 121.2 du Code des assurances.
- 2. D'une guerre civile ou étrangère, conformément à l'article L. 121.8 du Code des assurances. (Il appartient à l'assureur de prouver que le sinistre résulte de la guerre civile).
- 3. D'un tremblement de terre, éruption volcanique, raz-de-marée, inondation, effondrement, glissement ou affaissement de terrain (à l'exception des catastrophes naturelles constatées par arrêté interministériel conformément aux dispositions de la loi du 13 juillet 1982).
- 4. Des effets directs ou indirects d'explosion, d'irradiation, de dégagement de chaleur provenant de la transmutation de noyaux d'atome ou de la radioactivité.
- 5. De l'état de délire alcoolique ou d'ivresse manifeste, s'il s'avère qu'au moment de l'accident, l'assuré avait un taux d'alcoolémie égal ou supérieur à 0,50 g par litre de sang.
- 6. De la consommation de drogue et de toute substance stupéfiante mentionnée au Code de la Santé publique, non prescrite médicalement. Toutefois, la garantie de l'assureur resterait acquise s'il était établi

que l'accident est sans relation avec cet état.

- 7. Des amendes, ainsi que de toute condamnation pécuniaire prononcée à titre de sanction et ne constituant pas la réparation directe d'un dommage corporel ou matériel.
- 8. L'usage d'armes à feu ou à air comprimé dont la détention n'est pas autorisée, sauf pour les participants de la discipline biathlon.
- 9. Sous réserve des autres exclusions prévues au contrat :
	- − de la pratique d'un sport motorisé, sport aérien (sauf parapente à ski pratiqué dans le cadre d'une association ou un groupement affilié à la FFS et encadré par un moniteur qualifié parapente à ski ), le delta-plane, le polo, le skeleton, le bobsleigh, le hockey sur glace, la plongée sous-marine avec appareil autonome, la spéléologie, le saut à l'élastique, le parachutisme ;
	- − de la pratique de la luge en tant que discipline sportive sur piste de compétition ;
	- − de la participation aux compétitions officielles organisées par ou sous l'égide d'une fédération sportive autre qu'une fédération de ski ;
	- − les conséquences de la pratique de l'alpinisme, l'escalade et la varappe, pratiqués à titre individuel sauf si le licencié FFS a dûment souscrit l'option « alpinisme, escalade, varappe ».

# **QUE FAIRE EN CAS D'ACCIDENT ?**

Vous pouvez déclarer facilement et rapidement votre sinistre en ligne, dans les 5 jours où vous-même ou vos ayants droit en ont connaissance sur :

# **www.ffs.verspieren.com**

Il faudra joindre obligatoirement à votre déclaration :

- − votre licence carte neige ;
- − un certificat médical initial précisant la nature de vos blessures et la durée de l'inaptitude à la pratique d'activités sportives ;
- − l'original recto verso du forfait et la facture nominative détaillée de votre forfait remontées mécaniques de plus de 2 jours ;
- − la facture détaillée de vos cours de ski souscrits en lien direct avec une école de ski, limités à 8 jours ;
- − un relevé d'identité bancaire.

# **QUE FAIRE SI VOUS AVEZ BESOIN D'UNE ASSISTANCE ?**

**Pour une demande d'assistance,** il est impératif de contacter avant toute démarche de retour ou de dépenses entrant dans le champ d'application de la garantie « Assistance rapatriement » :

# **EUROP ASSISTANCE**

- Services disponibles 24h/24 et 7j/7
- Par téléphone au 01 41 85 80 53 pour les appels de France métropolitaine, ou au (+33) 1 41 85 80 53 pour les appels de l'étranger
- Par email:

**Important :** ne pas omettre de rappeler votre numéro de licence Carte Neige.

Retrouvez les contrats d'assurance et assistance sur www.ffs.verspieren.com, ou contactez-nous par courrier ou par téléphone. Pour tout renseignement, contactez-nous :

### **VERSPIEREN LICENCE CARTE NEIGE**

1, avenue François Mitterrand BP 30 200 59446 Wasquehal Cedex 03 20 65 40 00 ffs@verspieren.com www.ffs.verspieren.com

medical@europe-assistance.com

# **QUE FAIRE EN CAS DE RÉCLAMATION ?**

**Pour toute réclamation l'assuré doit d'abord consulter son interlocuteur habituel :** 

# **VERSPIEREN**

Service réclamations Spécialités 1, avenue François Mitterrand BP30 200 - 59446 Wasquehal cedex reclamationsspecialites@verspieren.com

**Pour toute réclamation sur un dossier Individuelle accident /assistance,** si la réponse de l'interlocuteur habituel ne le satisfait pas, l'assuré doit adresser sa réclamation à :

# **EUROP ASSISTANCE**

Service « Remontées clients » 1, promenade de la Bonnette 92633 Gennevilliers Cedex remontees\_clients@europ-assistance.fr

**Pour toute réclamation sur un dossier Responsabilité Civile / défense recours,** si la réponse de l'interlocuteur habituel ne le satisfait pas, l'assuré doit adresser sa réclamation à : **ALLIANZ**

Allianz Relations Clients Case Courrier S 1803 1, cours Michelet – CS 30051 92076 Paris La Défense Cedex e-mail : clients@allianz.fr

Si son désaccord persistait après la réponse donnée par l'assureur ayant procédé à un dernier examen de sa demande épuisant les voies de recours internes, l'assuré peut alors saisir le médiateur dont les coordonnées figureraient dans le courrier de réponse de l'assureur.

# **INFORMATIONS IMPORTANTES**

# **Options d'assurance/assistance et garanties complémentaires**

La FFS a négocié auprès de son courtier d'assurances Verspieren les garanties optionnelles proposées aux licenciés et présentées dans ce document. Chaque licencié peut souscrire l'une de ces options, dont les plus performantes visent à couvrir notamment les dommages corporels auxquels les licenciés peuvent être exposés dans leur pratique sportive. En complément de la Notice d'informations, les licenciés peuvent consulter les conditions générales sur le site de la FFS: www.ffs.fr ou de son courtier d'assurances : www.ffs.verspieren.com

**Notre courtier d'assurances Verspieren peut proposer des garanties d'assurance et d'assistance plus étendues que celles proposées par le Club lors de l'adhésion.**

**Contact : tél. +33(0)3.20.65.40.00 ou ffs@verspieren.com**

# **Protection des donnees personnelles**

Retrouvez toutes les informations concernant la protection de vos données personnelles dans les conditions générales du contrat n° 58 223 426 émis par Europ-Assistance.

**Ce document n'est pas contractuel et ne saurait engager ALLIANZ, EUROP ASSISTANCE et VERSPIEREN au-delà des limites des contrats auxquels il se réfère.** # **REGLEMENTATION**

# **CERTIFICAT MÉDICAL ET QUESTIONNAIRE DE SANTÉ**

### Pour les personnes mineures (au jour de la prise de licence) :

L'obtention ou le renouvellement d'une licence carte neige est subordonné au renseignement d'un questionnaire de santé (questionnaire relatif à l'état de santé du sportif mineur, disponible sur le site internet fédéral) conjointement par le mineur et les personnes exerçant l'autorité parentale. La ou les personnes exerçant l'autorité parentale atteste(nt) que chacune des rubriques du questionnaire donne lieu à une réponse négative. À défaut, elle(s) est/sont tenue(s) de produire un certificat médical, datant de moins de 6 mois, attestant de l'absence de contre-indication à la pratique du sport ou de la discipline concernée.

Pour les personnes majeures (au jour de la prise de licence)

L'obtention d'une première licence carte neige est subordonnée à la présentation d'un certificat médical datant de moins d'un an et permettant d'établir l'absence de contre-indication à la pratique du sport ou de la discipline concernée. Pour les licences COMPETITEUR, le certificat médical atteste l'absence de contre-indication à la pratique du sport ou de la discipline concernée en compétition.

Le renouvellement<sup>(1)</sup> d'une licence carte neige COMPETITEUR est subordonné à la présentation d'un certificat médical tous les 3 ans (le certificat médical doit dater de moins d'un an) ; dans l'intervalle, obligation de remplir chaque année un « questionnaire de santé ».

Le renouvellement<sup>(1)</sup> d'une licence carte neige DIRIGEANT ou LOISIR est subordonné à la présentation d'un certificat médical tous les 20 ans (le certificat médical doit dater de moins d'un an) ; dans l'intervalle, obligation de remplir chaque année un « questionnaire de santé ».

Le questionnaire relatif à l'état de santé du sportif majeur est disponible sur le site internet fédéral.

− Cas particulier pour les licenciés, mineurs ou majeurs, pratiquant le biathlon (compétition et loisir) :

Un certificat médical de moins d'un an est obligatoire tous les ans pour le biathlon (en compétition le cas échéant). La discipline biathlon doit obligatoirement figurer sur le certificat médical y compris pour les licenciés qui découvrent ce sport en cours de saison et qui ont déjà fourni un certificat médical.

(1) La période de renouvellement s'entend sans discontinuité d'une année sur l'autre. En cas d'interruption de prise de la licence alors il convient de fournir un nouveau certificat médical.

# **LUTTE CONTRE LE DOPAGE**

Article R.232-52 du code du sport

Si le sportif contrôlé est un mineur, tout prélèvement nécessitant une technique invasive ne peut être effectué qu'au vu, outre de l'autorisation de l'intéressé lui-même, d'une autorisation écrite de la ou des personnes investies de l'autorité parentale remise lors de la prise ou du renouvellement de la licence.

Si le sportif contrôlé est un majeur protégé et que la réalisation d'un tel prélèvement entre dans les catégories d'actes pour lesquelles l'intéressé bénéficie de l'assistance de la personne chargée de sa protection dans les conditions de l'article 459 du code civil, ce prélèvement ne peut être réalisé qu'au vu d'une autorisation écrite de cette personne remise dans les mêmes conditions.

L'absence d'autorisation est constitutive d'une soustraction au prélèvement d'un échantillon au sens du 1° de l'article L. 232-9-2.

Formulaire téléchargeable sur : www.ffs.fr/autorisation-prelevement-mineur

### **CONTRÔLE DE L'HONORABILITÉ DES ENCADRANTS ET EXPLOITANTS BÉNÉVOLES**

En application des articles L. 212-9, L. 212-1 et L. 322-1 du code du sport, les activités d'éducateur sportif ou d'exploitant d'établissement d'activités physiques et sportives (EAPS) sont interdites aux personnes qui ont fait l'objet d'une condamnation pour crime ou certains délits.

Dans ce cadre, la Fédération française de ski procède à la transmission automatisée aux services de l'État de certaines données (civilité, nom de naissance, prénom, date et lieu de naissance) de ses licenciés encadrants et exploitants d'EAPS, aux fins de contrôle de l'honorabilité de ces bénévoles.

# **RUBRIQUES À COMPLÉTER OBLIGATOIREMENT PAR LE LICENCIÉ OU SON REPRÉSENTANT LÉGAL POUR LES MINEURS/MAJEURS PROTÉGÉS**

# À conserver par le club pendant 10 ans

# **À COMPLÉTER PAR LE LICENCIÉ MAJEUR ET / OU LE REPRÉSENTANT LÉ-GAL D'UN LICENCIÉ MINEUR OU D'UN MAJEUR PROTÉGÉ**

### **Je soussigné(e) M/Mme**

**En qualité de licencié et/ou de représentant légal du licencié :** ............................ ..........................................................................................................................................

# **GARANTIES D'ASSURANCE ET/OU D'ASSISTANCE**

# **Je reconnais :**

Avoir reçu le dépliant « Notice d'informations Licence Carte Neige 2021-2022» et avoir pris connaissance, sur ce document ou sur le site de la FFS www.ffs.fr ou de son courtier d'assurances www.ffs.verspieren.com, de l'étendue des garanties d'assurance et/ou d'assistance y figurant et avoir été informé de la possibilité de souscrire, pour mon compte ou celui du mineur/majeur protégé dont je suis le représentant légal, à des compléments de garanties lors de l'adhésion à la FFS (voir page 14).

# **CERTIFICAT MEDICAL**

# **LE LICENCIE EST MINEUR\***

# J'atteste sur l'honneur :

Avoir renseigné, conjointement avec le licencié mineur, et répondu par la négative, à l'ensemble des rubriques du questionnaire relatif à l'état de santé du sportif mineur, disponible sur www.ffs.fr/questionnaire-sante-mineur

si la case ci-dessus n'est pas cochée :

Avoir présenté obligatoirement au club un certificat médical (datant de moins de 6 mois) préalablement à la validation de la licence 2021/2022.

# **LE LICENCIE EST MAJEUR\***

# J'atteste sur l'honneur :

- Avoir présenté à mon club un certificat médical il y a moins de trois ans (licencié compétiteur) ou il y a moins de 20 ans (licencié dirigeant et loisir)
- Ne pas avoir eu d'interruption de licence depuis la fourniture de ce certificat médical

Avoir renseigné et répondu par la négative à l'ensemble des rubriques du questionnaire relatif à l'état de santé du sportif majeur, disponible sur www.ffs.fr/questionnaire-sante-majeur

Si l'une des trois cases ci-dessus n'est pas cochée :

Avoir présenté obligatoirement à mon club un certificat médical (datant de moins de 6 mois) préalablement à la validation de la licence 2021/2022

**\*Cas particulier pour les licenciés,mineurs ou majeurs, pratiquant le biathlon (compétition et loisir) :**

J'atteste sur l'honneur :

Avoir présenté obligatoirement à mon club un certificat médical (datant de moins d'un an) préalablement à la validation de la licence 2021/2022.

Il devra être fourni chaque saison au club et mentionner l'absence de contre-indication à la pratique du biathlon (« en compétition » le cas échéant).

# **LUTTE CONTRE LE DOPAGE**

# **Uniquement pour les licenciés mineurs et les majeurs protégés (lorsque la réalisation d'un tel prélèvement entre dans les catégories d'actes pour lesquelles l'intéressé bénéficie de l'assistance de la personne chargée de sa protection dans les conditions de l'article 459 du code civil)**

# **J'autorise :**

□ Dans le cadre de la règlementation de lutte contre le dopage et en particulier de l'article R. 232-52 du Code du sport, tout prélèvement nécessitant une technique invasive sur le mineur pour lequel je suis investi de l'autorité parentale / sur le majeur protégé dont j'assure la protection.

# **CONTROLE DE L'HONORABILITE DES ENCADRANTS ET EXPLOITANTS BENEVOLES**

# **J'atteste sur l'honneur :**

- Être encadrant bénévole (au sens de l'article L. 212-1 du code du sport)
- Être exploitant d'établissement d'activités physiques et sportives (au sens de l'article L. 322-1 du code du sport). Sont considérés comme tel tous les présidents, trésoriers et secrétaires des clubs, des comités de ski, des comités départementaux, des ligues régionales et de la fédération ainsi que les directeurs généraux de ces mêmes structures.

# **Si au moins l'une des deux cases ci-dessus est cochée :**

Je reconnais que la licence que je sollicite me permet d'accéder aux fonctions d'éducateur sportif et/ou d'exploitant d'établissement d'activités physiques et sportives au sens des articles L. 212-1 et L. 322-1 du code du sport.

À ce titre, j'ai compris que les éléments constitutifs de mon identité seront transmis par la fédération française de ski aux services de l'État afin qu'un contrôle automatisé de mon honorabilité au sens de l'article L. 212-9 du code du sport soit effectué.

# **PROTECTION DES DONNEES PERSONNELLES**

# **J'autorise :**

- La Fédération française de ski à utiliser mes (ou celles du mineur ou majeur protégé dont je suis le représentant légal) données personnelles (en particulier mon adresse email) à des fins promotionnelles ou commerciales pour ses propres activités et celles qu'elle peut réaliser au nom de ses partenaires ou fournisseurs officiels, sans cession des données à ces tiers.
- La Fédération française de ski à transmettre certaines de mes (ou celles du mineur ou majeur protégé dont je suis le représentant légal) données personnelles (en particulier mon adresse postale) à des tiers et notamment ses partenaires et fournisseurs officiels, à des fins commerciales, associatives ou humanitaires.

**Date et signature du licencié majeur ou du représentant légal (pour les mineurs et majeurs protégés) :**

# **Le titulaire de la licence Carte Neige peut se mettre en rapport avec le courtier en charge de la gestion des contrats FFS :**

**Verspieren – LICENCE CARTE NEIGE**

1, avenue François Mitterrand BP 30 200 - 59446 Wasquehal Cedex E-mail : ffs@verspieren.com Site web : www.ffs.verspieren.com Tél. : 03 20 65 40 00

Pour une demande d'assistance, il est impératif de contacter avant toute démarche de retour ou de dépenses entrant dans le champ d'application de la garantie « Assistance rapatriement» :

# **EUROP ASSISTANCE**

Services disponibles **24h/24 et 7j/7**

**Par téléphone** au 01 41 85 88 03 pour les appels de France métropolitaine, ou au +33 1 41 85 88 03 pour les appels de l'étranger

**Par email :** medical@europ-assistance.fr

**IMPORTANT : ne pas omettre de rappeler votre numéro de licence Carte Neige.**

# **Pour toute autre demande, vous pouvez contacter les services de la Fédération :**

Pôle Vie Fédérale au 04.50.51.98.75 - contact@ffs.fr

### **EUROP ASSISTANCE**

Siège social : 1, promenade de la Bonnette 92230 Gennevilliers Entreprise régie par le Code des Assurances, société anonyme au capital de 35 402 785 euros, immatriculée au Registre du Commerce et des Sociétés de Nanterre sous le numéro 451 366 405.

### **ALLIANZ IARD**

Entreprise régie par le Code des Assurances Société anonyme au capital de 991 967 200 euros Siège social : 1, cours Michelet – CS  $3005$ 92076 Paris La Défense Cedex 542110291 RCS NANTERRE N° d'agrément :542110291 N° de TVA intracommunautaire : FR 76 542 110 291 (facture) Matricule ACPR 402 0200 SIRET : 542 110 291 04757 N° LEI : 969500I7XUD776A1HP65

### **VERSPIEREN**

Société anonyme à conseil d'administration au capital de 1 000 000 euros 321 502 049 RCS Lille Métropole.

Siège social : 1, avenue François Mitterrand 59290 Wasquehal Immatriculée au Registre des intermédiaires en assurance (Orias) sous le n° 07 001 542. www.orias.fr.

Les sociétés EUROP ASSISTANCE, ALLIANZ et Verspieren sont contrôlées par l'ACPR, Autorité de contrôle prudentiel et de résolution : 4, place de Budapest - CS 92459 - 75436 Paris Cedex 09.

**FÉDÉRATION FRANÇAISE DE SKI** 50, rue des Marquisat

BP 2451 74011 Annecy Cedex

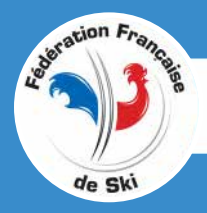

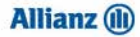

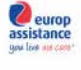

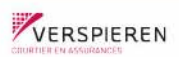